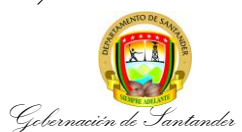

# **CONTROL DEL SISTEMA DE SEGUIMIENTO, EVALUACIÓN Y CONTROL (SSEC) A LOS PROYECTOS DE INVERSIÓN EJECUTADOS CON RECURSOS DEL SISTEMA GENERAL DE REGALIAS**

**CÓDIGO ES-PE-PR-34 VERSIÓN** 2 **FECHA DE APROBACIÓN** 07/06/2022 **PÁGINA** 1 de 7

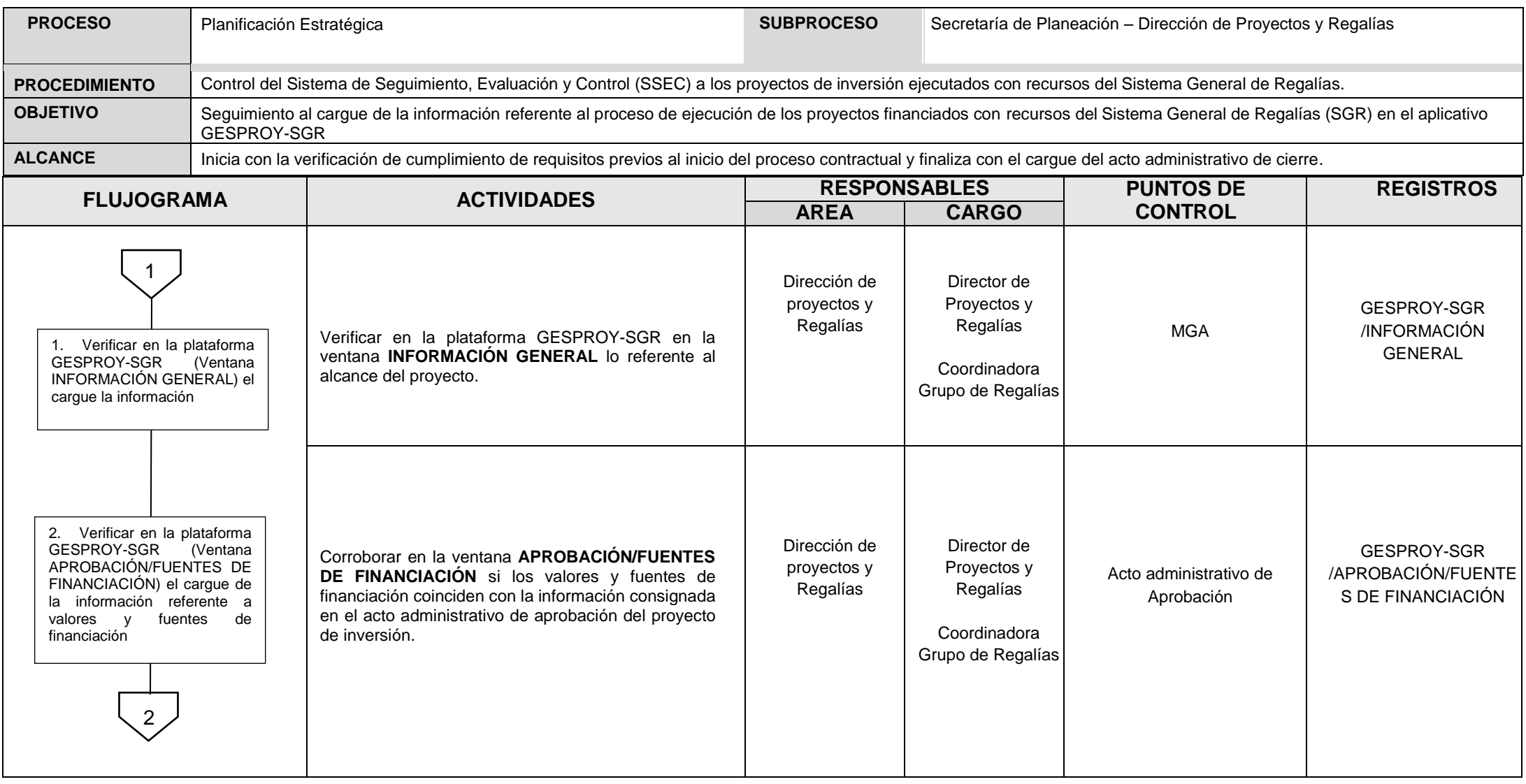

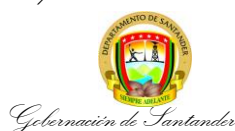

## **CONTROL DEL SISTEMA DE SEGUIMIENTO, EVALUACIÓN Y CONTROL (SSEC) A LOS PROYECTOS DE INVERSIÓN EJECUTADOS CON RECURSOS DEL SISTEMA GENERAL DE REGALIAS**

**CÓDIGO ES-PE-PR-34 VERSIÓN** 2 **FECHA DE APROBACIÓN** 07/06/2022 **PÁGINA** 2 de 7

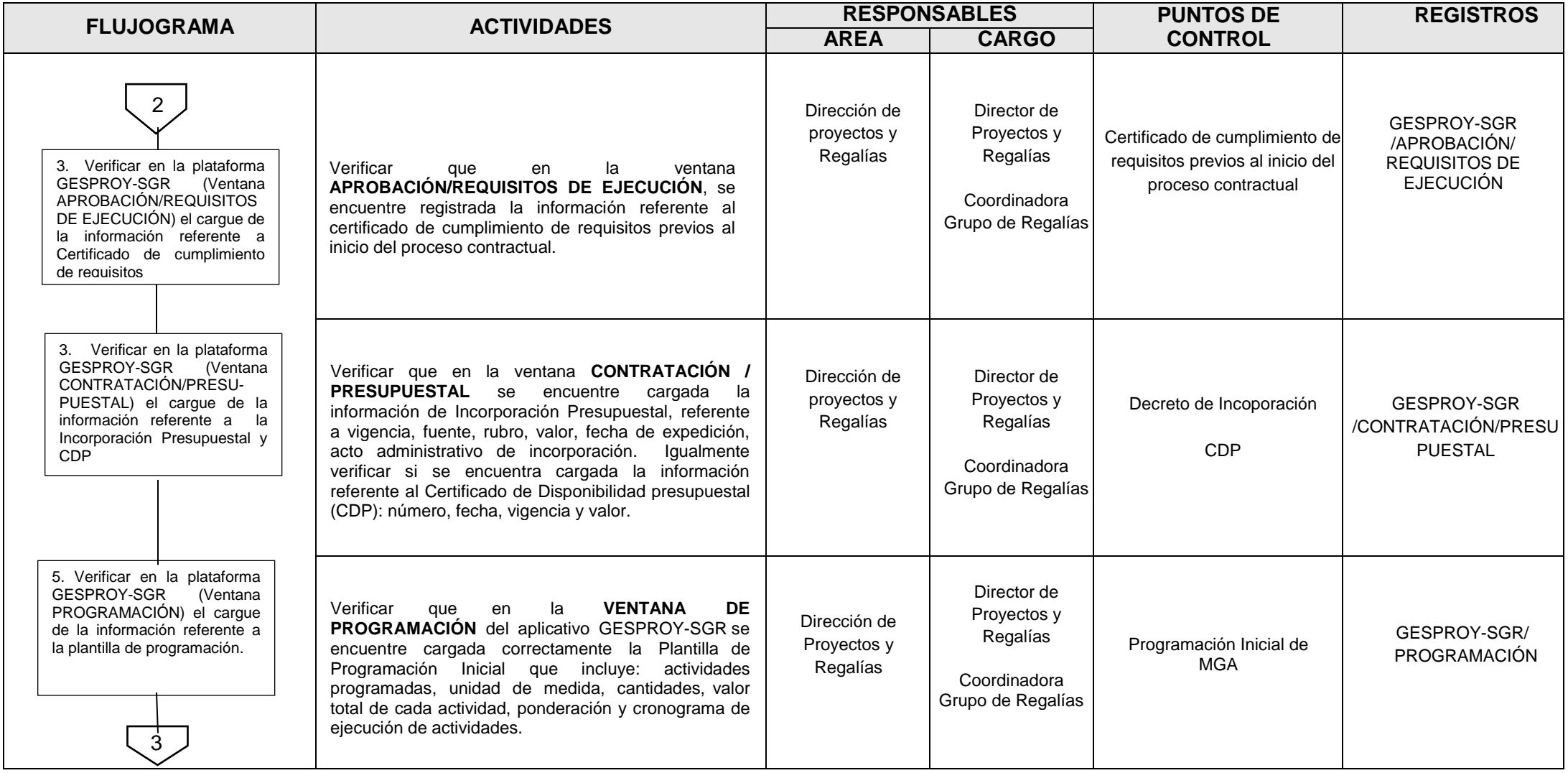

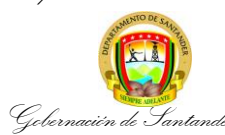

# **CONTROL DEL SISTEMA DE SEGUIMIENTO, EVALUACIÓN Y CONTROL (SSEC) A LOS PROYECTOS DE INVERSIÓN EJECUTADOS CON RECURSOS DEL SISTEMA GENERAL DE REGALIAS**

**CÓDIGO ES-PE-PR-34 VERSIÓN** 2 **FECHA DE APROBACIÓN** 07/06/2022 **PÁGINA** 3 de 7

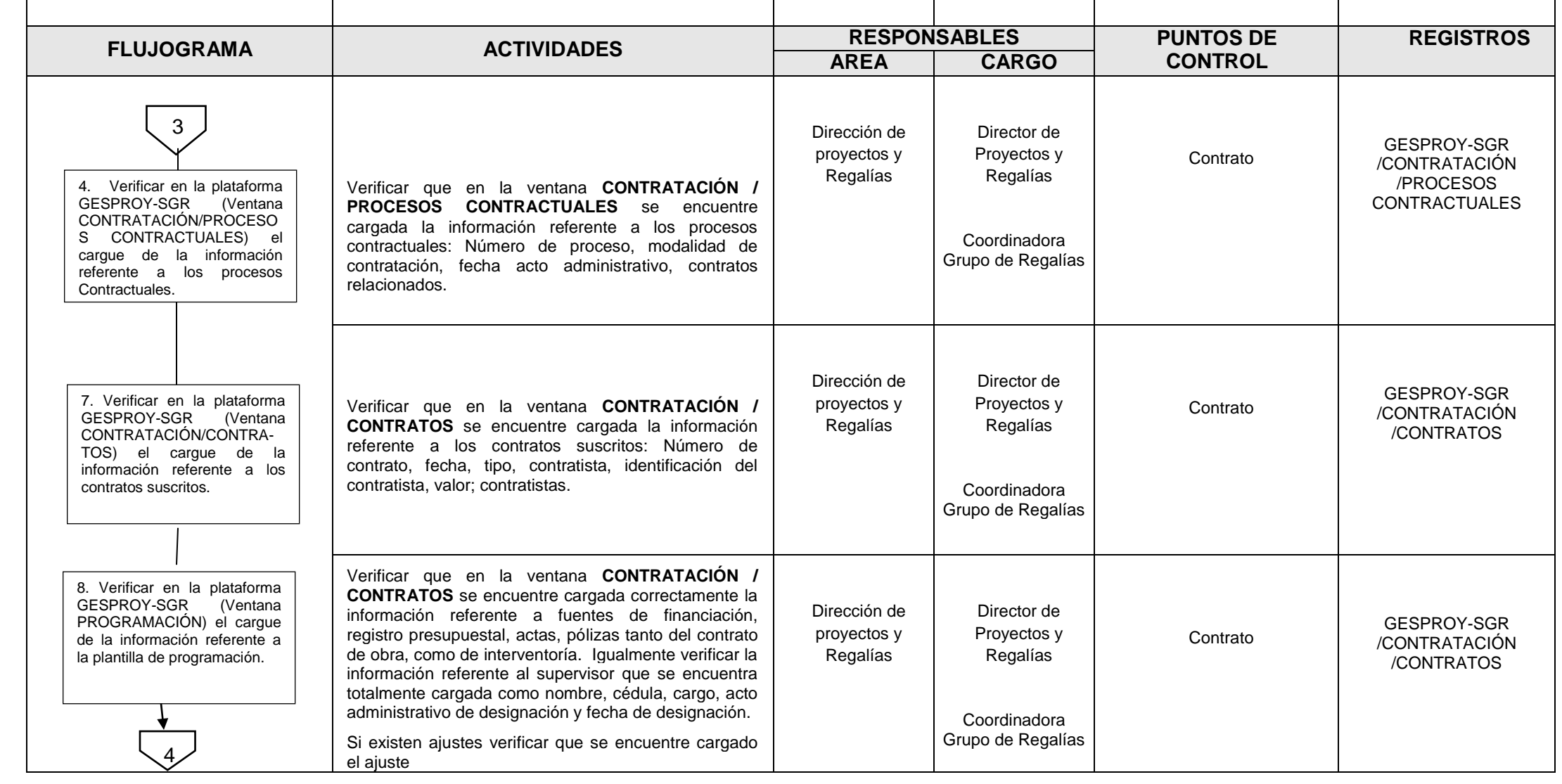

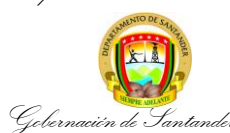

### **CONTROL DEL SISTEMA DE SEGUIMIENTO, EVALUACIÓN Y CONTROL (SSEC) A LOS PROYECTOS DE INVERSIÓN EJECUTADOS CON RECURSOS DEL SISTEMA GENERAL DE REGALIAS**

**CÓDIGO ES-PE-PR-34 VERSIÓN** 2 **FECHA DE APROBACIÓN** 07/06/2022 **PÁGINA** 4 de 7

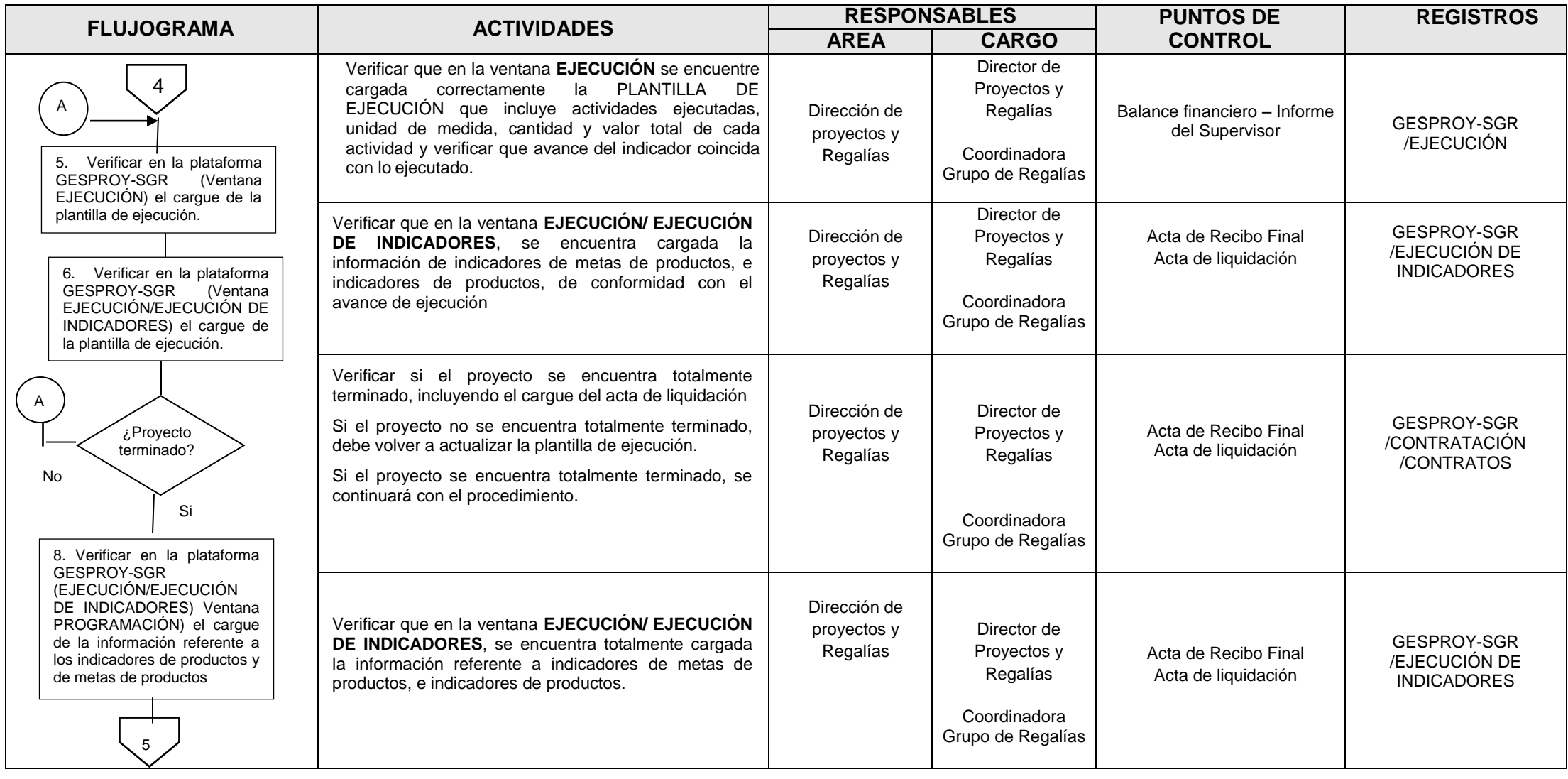

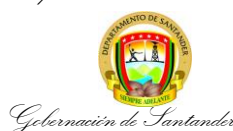

## **CONTROL DEL SISTEMA DE SEGUIMIENTO, EVALUACIÓN Y CONTROL (SSEC) A LOS PROYECTOS DE INVERSIÓN EJECUTADOS CON RECURSOS DEL SISTEMA GENERAL DE REGALIAS**

**CÓDIGO ES-PE-PR-34 VERSIÓN** 2 **FECHA DE APROBACIÓN** 07/06/2022 **PÁGINA** 5 de 7

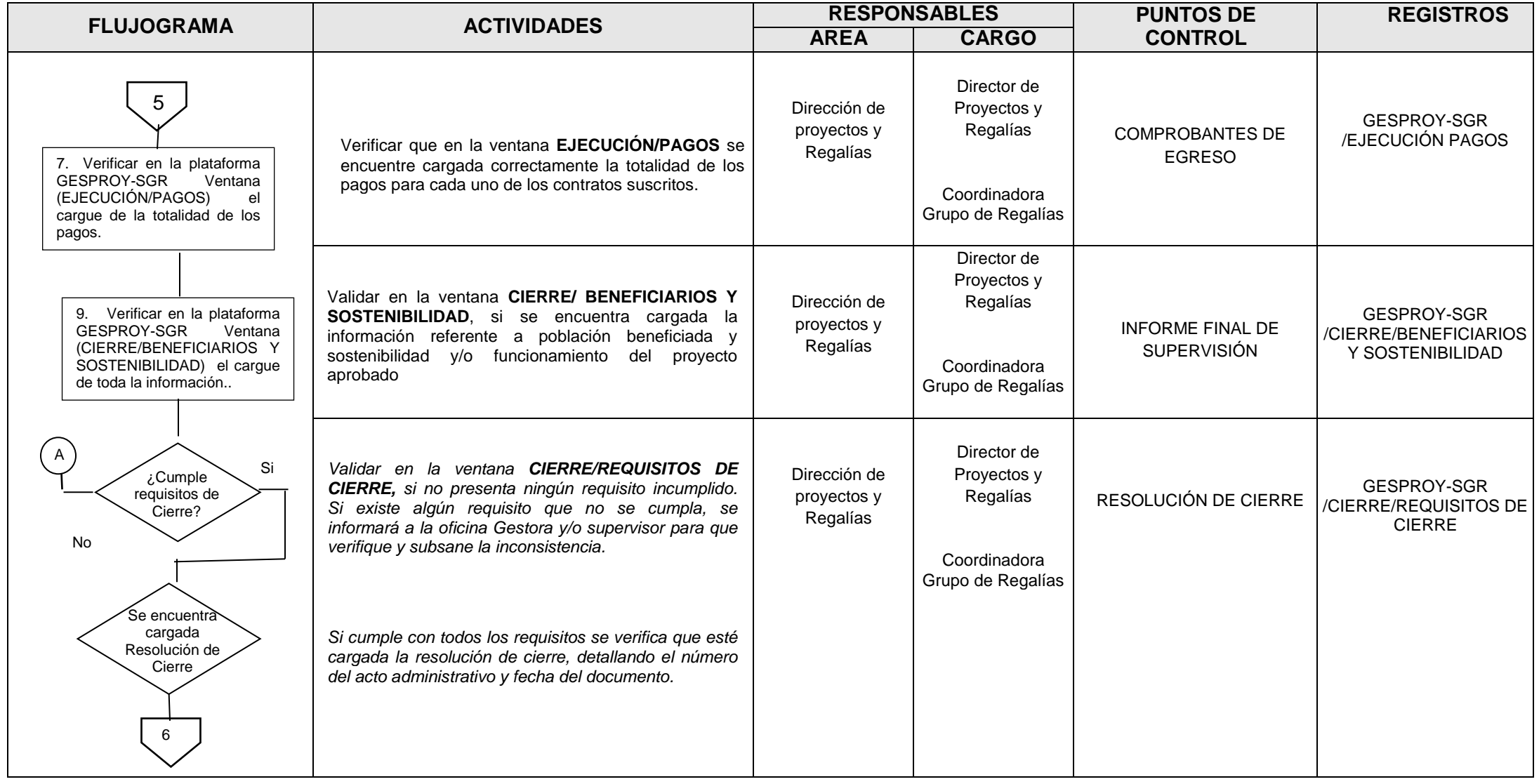

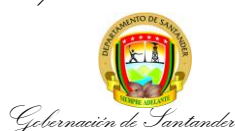

## **CONTROL DEL SISTEMA DE SEGUIMIENTO, EVALUACIÓN Y CONTROL (SSEC) A LOS PROYECTOS DE INVERSIÓN EJECUTADOS CON RECURSOS DEL SISTEMA GENERAL DE REGALIAS**

**CÓDIGO ES-PE-PR-34 VERSIÓN** 2 **FECHA DE APROBACIÓN** 07/06/2022 **PÁGINA** 6 de 7

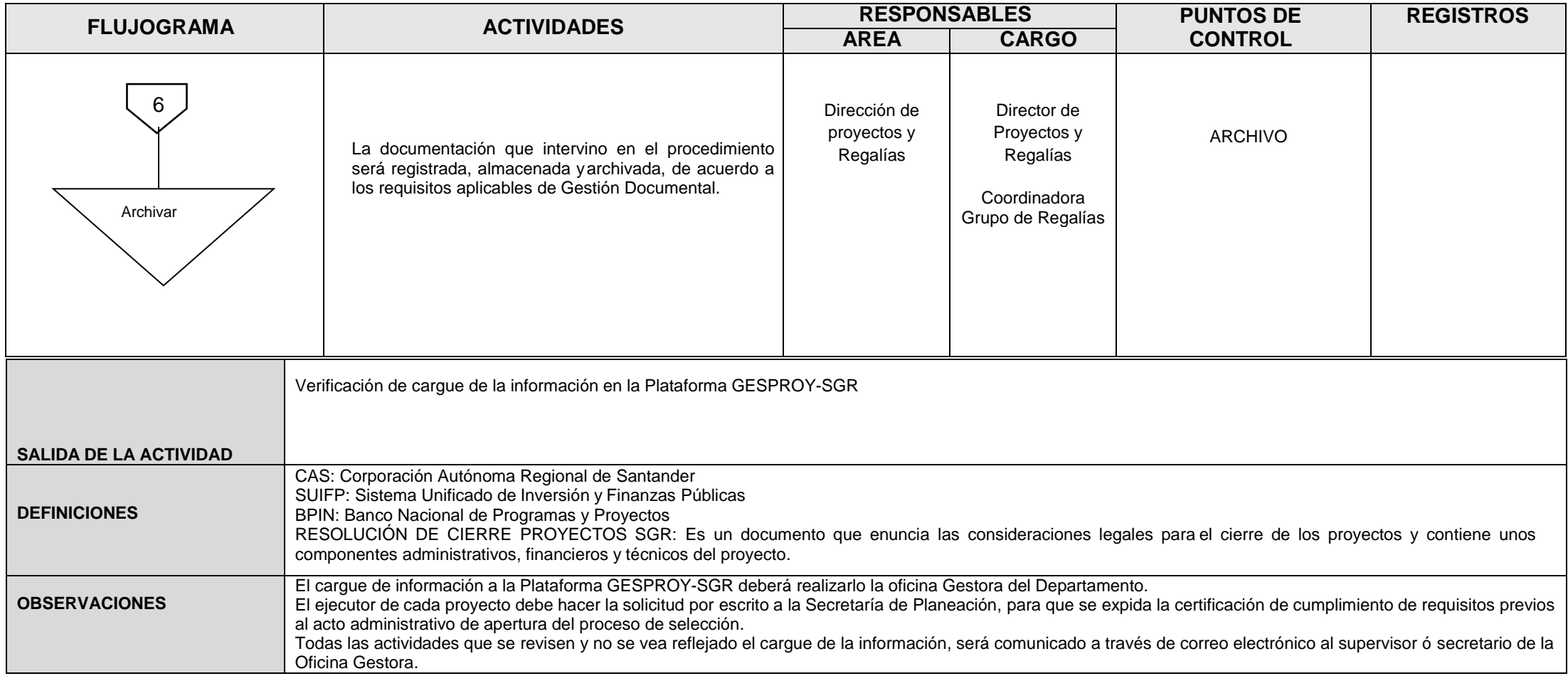

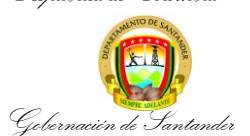

# **CONTROL DEL SISTEMA DE SEGUIMIENTO, EVALUACIÓN Y CONTROL (SSEC) A LOS PROYECTOS DE INVERSIÓN EJECUTADOS CON RECURSOS DEL SISTEMA GENERAL DE REGALIAS**

**CÓDIGO ES-PE-PR-34 VERSIÓN** 2 **FECHA DE APROBACIÓN** 07/06/2022 **PÁGINA** 7 de 7

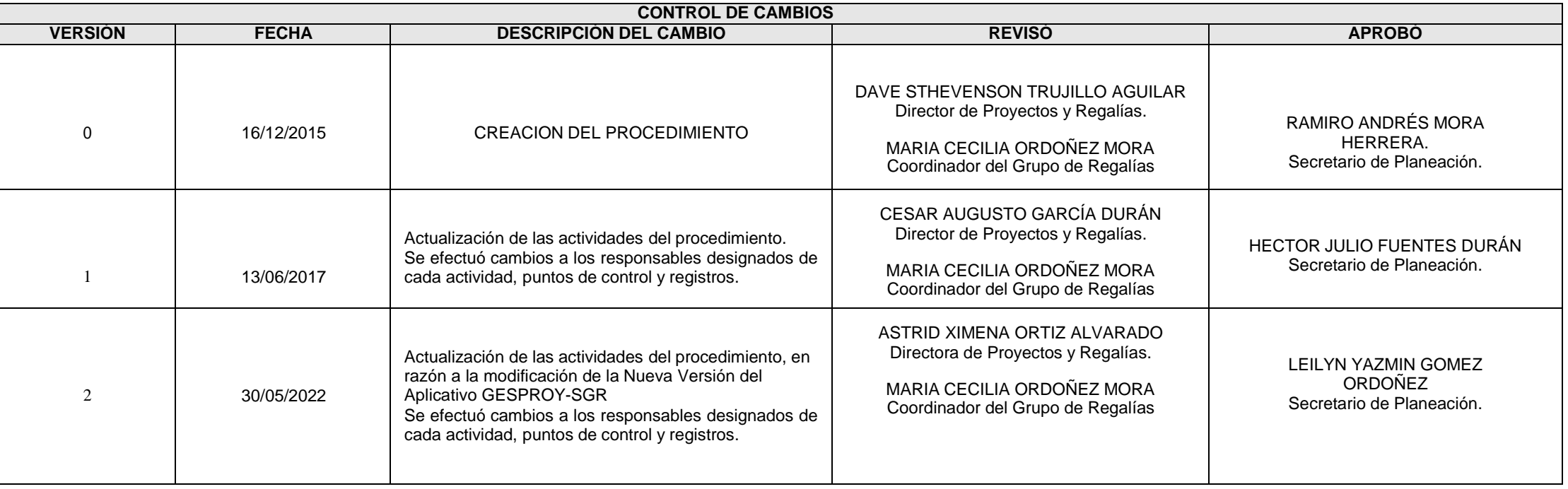